#### CS 696 Emerging Web and Mobile Technologies Spring Semester, 2011 Doc 8 Canvas, Video & Websockets Feb 17, 2011

Copyright ©, All rights reserved. 2011 SDSU & Roger Whitney, 5500 Campanile Drive, San Diego, CA 92182-7700 USA. OpenContent [\(http://](http://www.opencontent.org/opl.shtml) [www.opencontent.org/opl.shtml\)](http://www.opencontent.org/opl.shtml) license defines the copyright on this document.

#### **References**

Dive into HTML5, Mark Pilgrim, http://diveintohtml5.org/

HTML5 & CSS3 Develop with Tomorrow's Standards Today, Hogan, Pragmatic Programmers

Various Web pages as indicated on individual slides

# **Video Codec**

Software or hardware algorithm that compresses/decompresses video

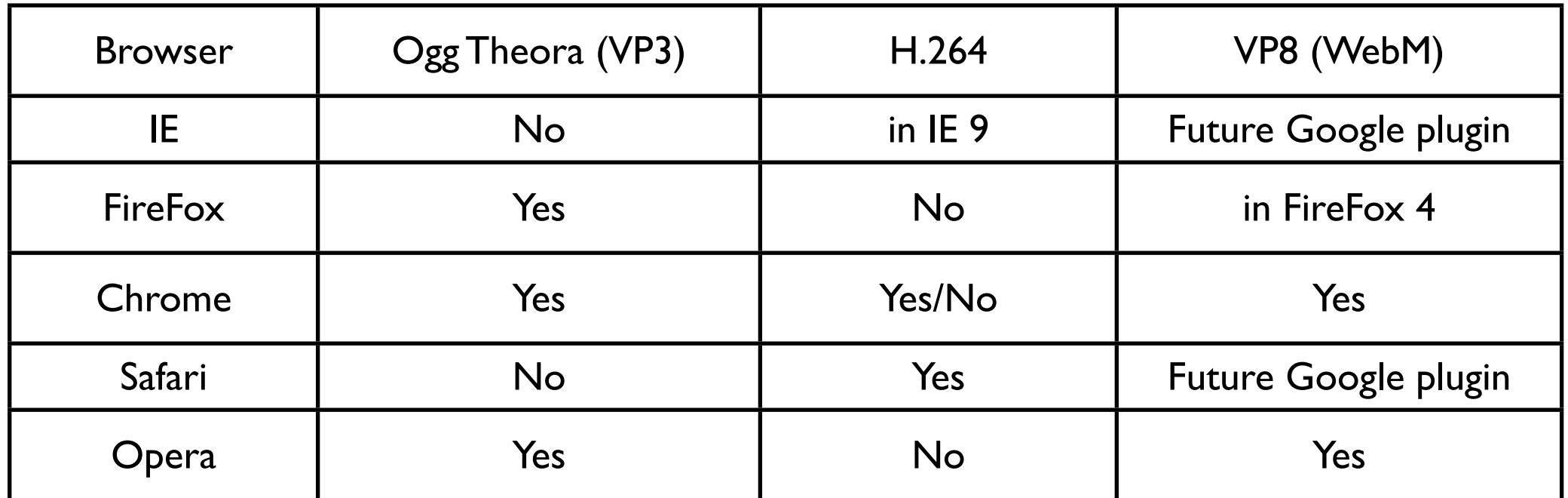

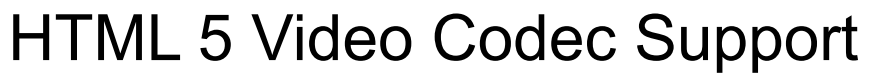

#### **Containers**

Supports multiple codec/formats

QuickTime player Ogg

# **HTML 5 Video & Audio support**

Native Browser support for playing & controlling video & audio

No need for Flash

# **What is Wrong with Flash?**

What some people claim

Flash & Mobile

Many Flash sites use hover

iOS does not supprt flash

Buggy Slow

# **HTML5 Video Support**

#### Playing Class Video in Safari

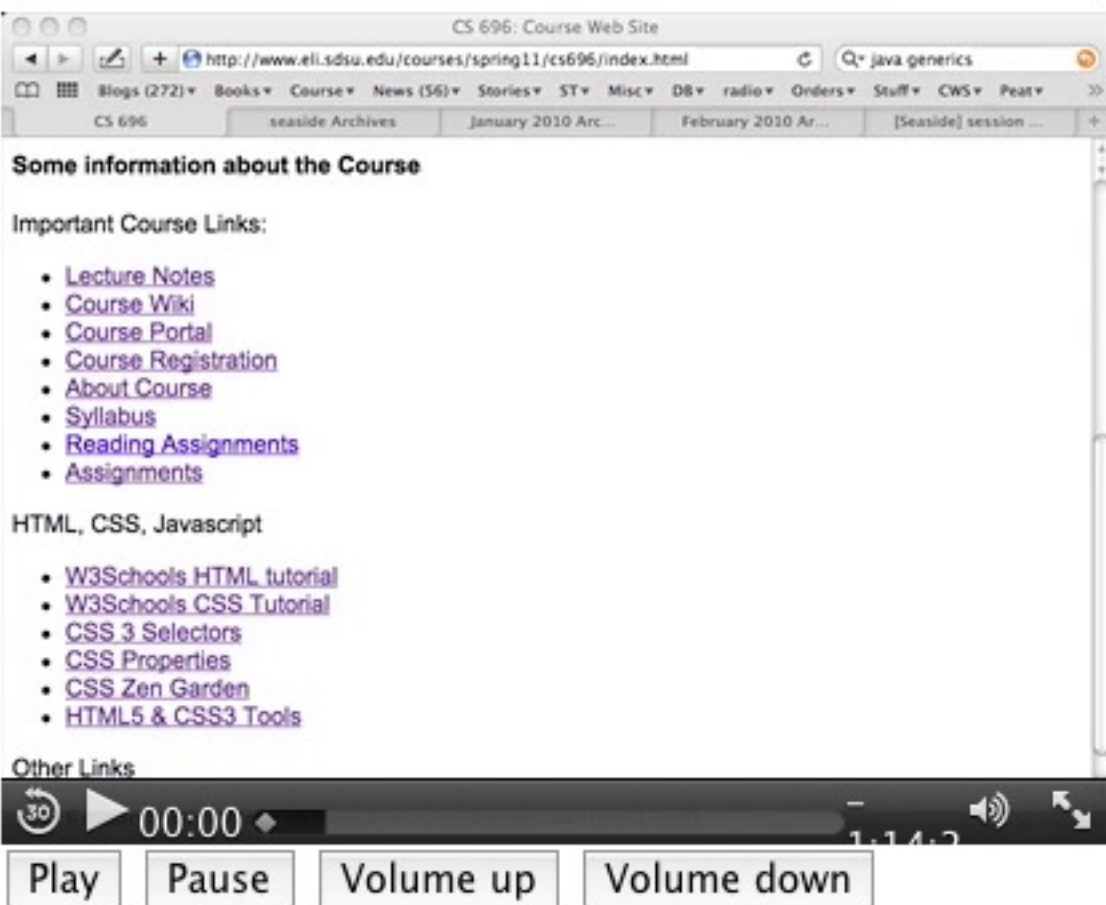

# **Source**

- <head> <meta charset="UTF-8" /> <title>Video</title> </head> <body>
- <video id="player" controls>
- <source src="http://www-rohan.sdsu.edu/~whitney/audio/courses/spring11/cs696/ cs696\_01\_25\_11.mov"></source>
- </video> <br/>>hr</>
- <button onclick="document.getElementById('player').play()">Play</button>
- <button onclick="document.getElementById('player').pause()">Pause</button>
- <button onclick="document.getElementById('player').volume+=0.1">Volume up</button> <button onclick="document.getElementById('player').volume-=0.1">Volume down</button> </body>
- </html>

# **Advantages**

Works on iOS

Can control video from Javascript

Don't need to interact with Flash Player

## **Disadvantages**

Chrome & Firefox will not support H.264

Currently on Opera & Chrome support WebM

# **Workaround 1**

Record video in multiple formats Let browser select correct format

<video id="player" controls>

<source src="http://www-rohan.sdsu.edu/~whitney/audio/courses/spring11/cs696/ cs696\_01\_25\_11.mov"></source>

<source src="http://www-rohan.sdsu.edu/~whitney/audio/courses/spring11/cs696/ cs696\_01\_25\_11.ogg"></source>

</video>

# **Workaround 2**

Use flash

# **HTML5 Audio**

Native support for streaming audio

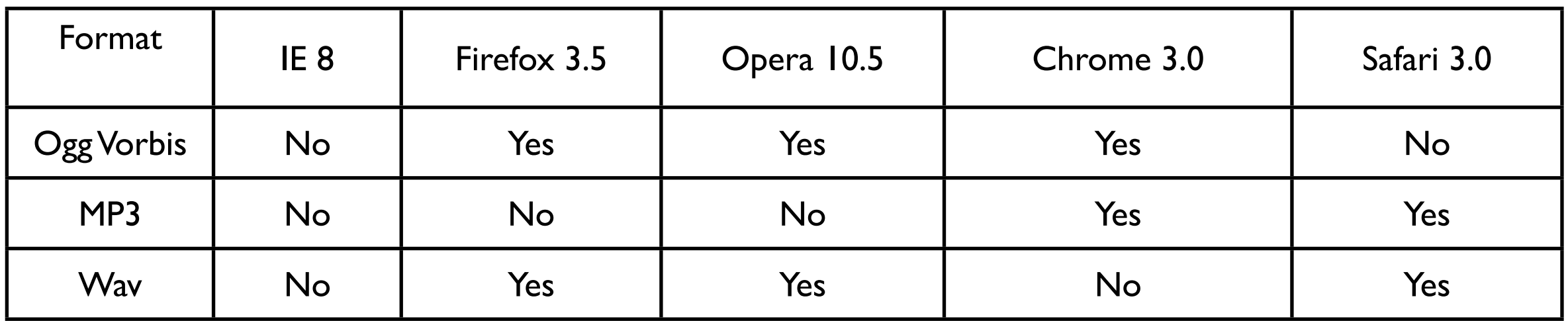

# **Audio Example**

```
<article class="sample">
```
<header>

<h2>Drums</h2>

</header>

```
<audio id="drums" controls>
```
<source src="sounds/ogg/drums.ogg" type="audio/ogg"> <source src="sounds/mp3/drums.mp3" type="audio/mpeg"> <a href="sounds/mp3/drums.mp3">Download drums.mp3</a> </audio>

</article>

# **Audio Example - Streeme**

http://code.google.com/p/streeme/

Streams your music from your computer

Client - any browser that supports HTML5 audio

#### Canvas

#### **Canvas**

Native 2D graphic in browser Supported in

IE 7.0+ (needs plugin) FireFox 3.0+ Safari 3.0+ Chrome 3.0+ Opera 10.0+ iPhone 1.0+ Android 1.0+

# **Examples**

http://www.devlounge.net/code/10-awesome-html5-canvas-examples

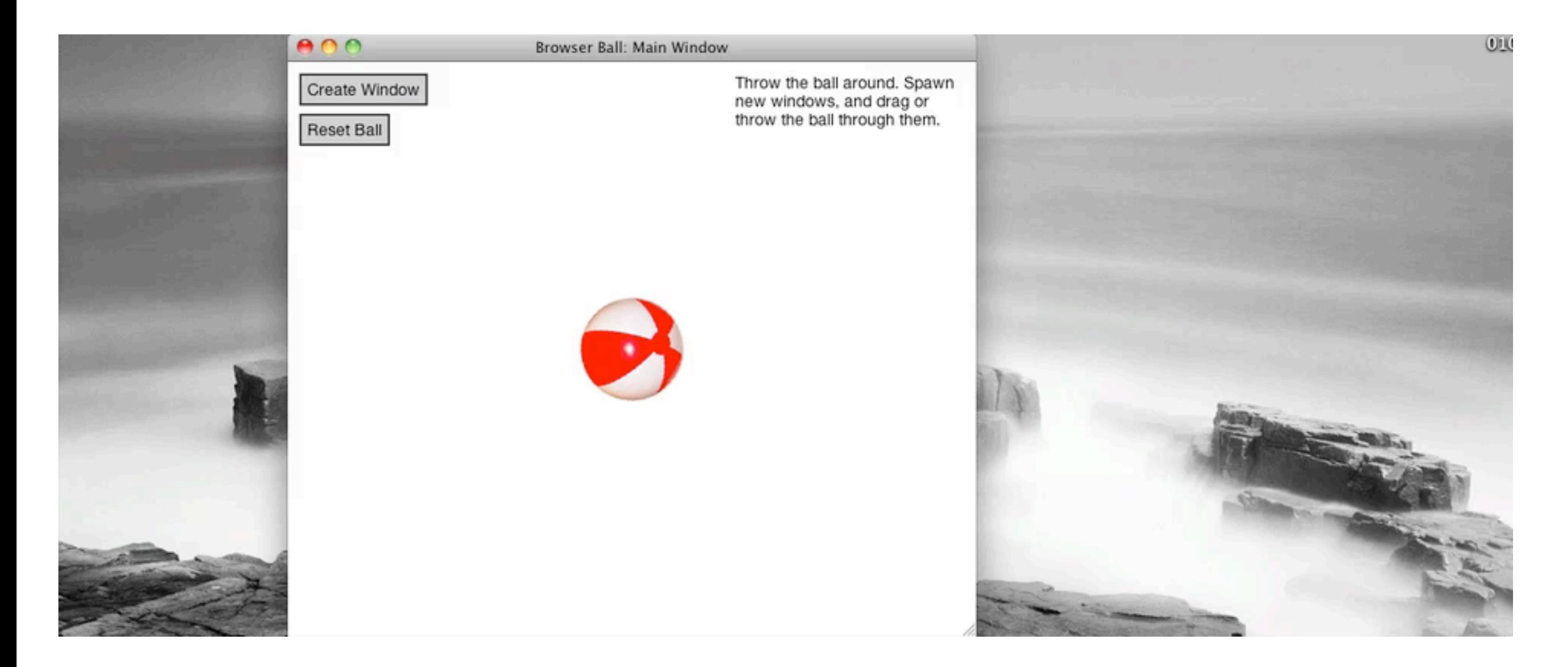

# **Canvas**

```
<!DOCTYPE html> <html lang="en">
<head>
     <meta charset="utf-8" />
     <script type="text/javascript">
     function drawExample() {
         var canvas = document.getElementById('draw'); 
         if (!canvas.getContext){ return false; } 
         var context = canvas.getContext('2d');
        context.fillStyle = "rgb(200,0,0)";
         context.fillRect (10, 10, 100, 100);
 }
     </script>
</head>
<body onload="drawExample()">
   <canvas id="draw" width="150" height="150" style="border:1px dotted">
      Fallback content here
   </canvas>
</body>
</html>
```
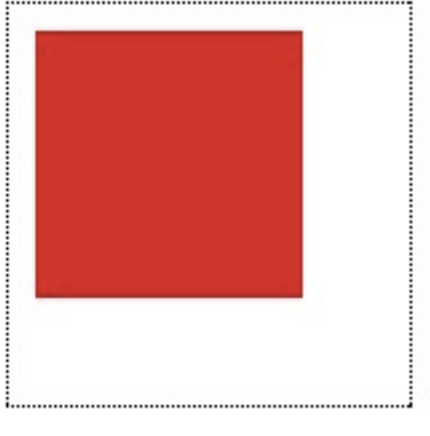

# **Drawing Lines**

```
 function drawExample() {
         var canvas = document.getElementById('draw'); 
         if (!canvas.getContext){
              alert("No canvas");
              return false;
 } 
         var context = canvas.getContext('2d');
        context.fillStyle = "rgb(200,0,0)";
         context.fillRect (10, 10, 100, 100);
         context.lineWidth = 2; 
         context.beginPath(); 
         context.moveTo(10, 110); 
         context.lineTo(60,160); 
         context.lineTo(110, 110 ); 
         context.stroke(); 
         context.closePath();
 }
                                           </canvas>
```
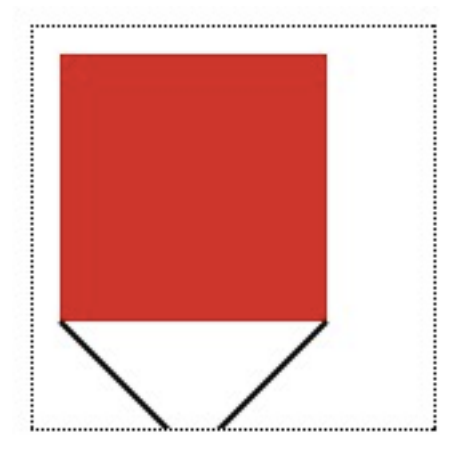

```
<canvas id="draw" width="150" height="150" 
style="border:1px dotted">
Fallback content here
```
</script>

## **Canvas method**

Low level drawing methods

Good tutorial

http://diveintohtml5.org/canvas.html#divingin

List of all Canvas methods

http://blog.nihilogic.dk/2009/02/html5-canvas-cheat-sheet.html

# **RGraph**

JavaScript Library for graphs using canvas

http://www.rgraph.net/

Provide data for graph

Configure graph settings

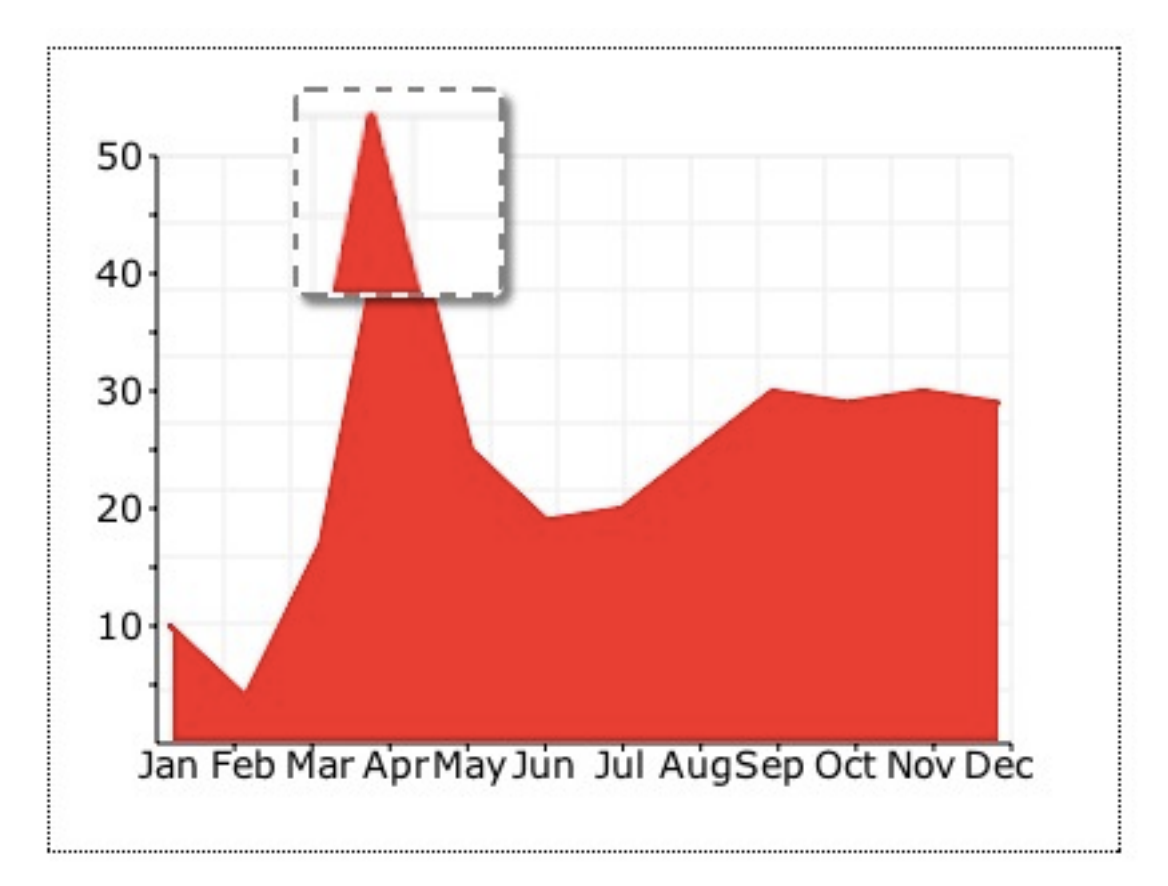

# **Example**

```
window.onload = function ()
```

```
\{
```

```
 var data = [10,4,17,50,25,19,20,25,30,29,30,29];
```
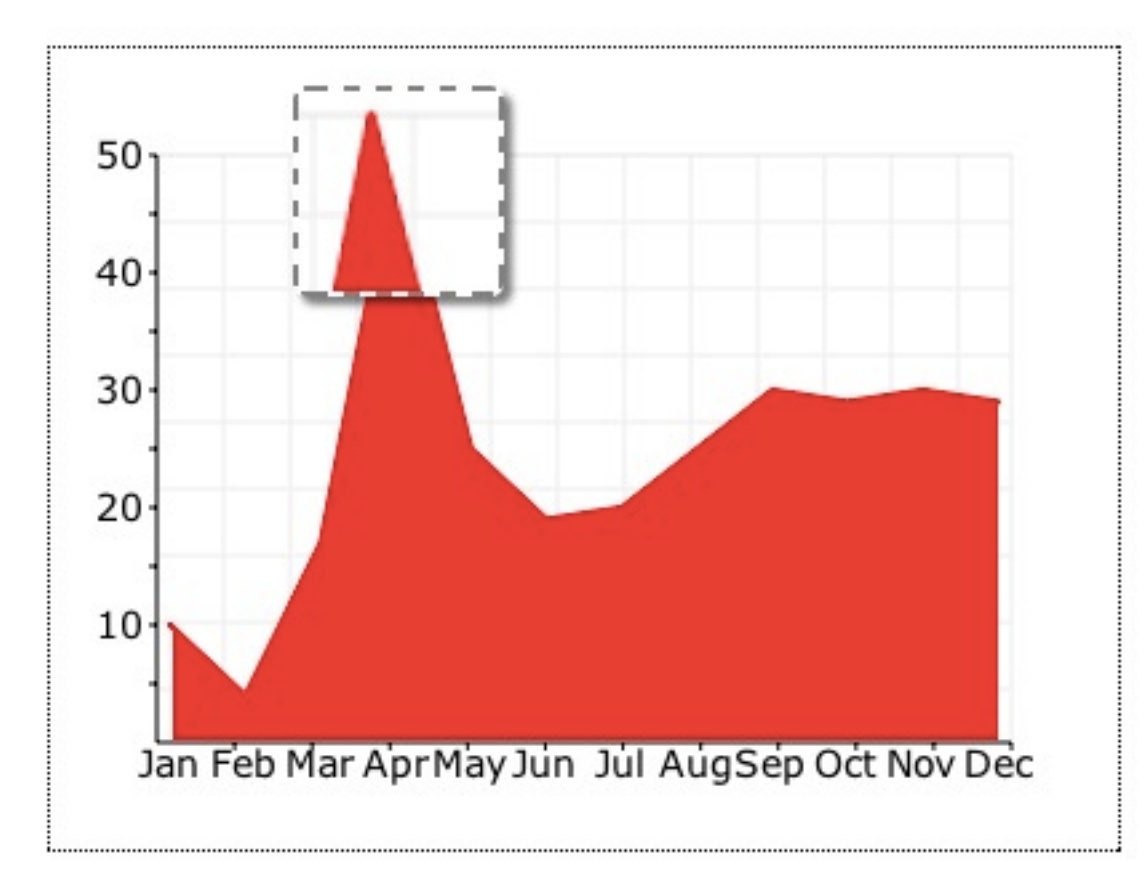

```
 var line = new RGraph.Line("chart", data);
```

```
 line.Set('chart.background.barcolor1', 'rgba(255,255,255,1)');
```

```
 line.Set('chart.background.barcolor2', 'rgba(255,255,255,1)');
```

```
 line.Set('chart.background.grid.color', 'rgba(238,238,238,1)');
```

```
 line.Set('chart.colors', ['rgba(255,0,0,1)']);
```

```
 line.Set('chart.linewidth', 2);
```

```
 line.Set('chart.filled', true);
```

```
 line.Set('chart.hmargin', 5);
```

```
 line.Set('chart.labels', ['Jan', 'Feb', 'Mar', 'Apr', 'May', 'Jun', 'Jul', 'Aug', 'Sep', 'Oct', 'Nov', 'Dec']);
 line.Set('chart.gutter', 40);
```

```
 line.Set('chart.zoom.mode', 'thumbnail');
```
line.Draw();

}

#### **Other Tools**

Processing.js

http://processingjs.org/

JavaScript implementation of Processing

Language for creating images, animations, and interactions

MooTools Canvas Library http://forvar.de/js/mcl/

> Supports Layers **Threads** Items Animations

#### **WebSockets**

# **The Problem**

#### How can browser get data from server without reloading a page

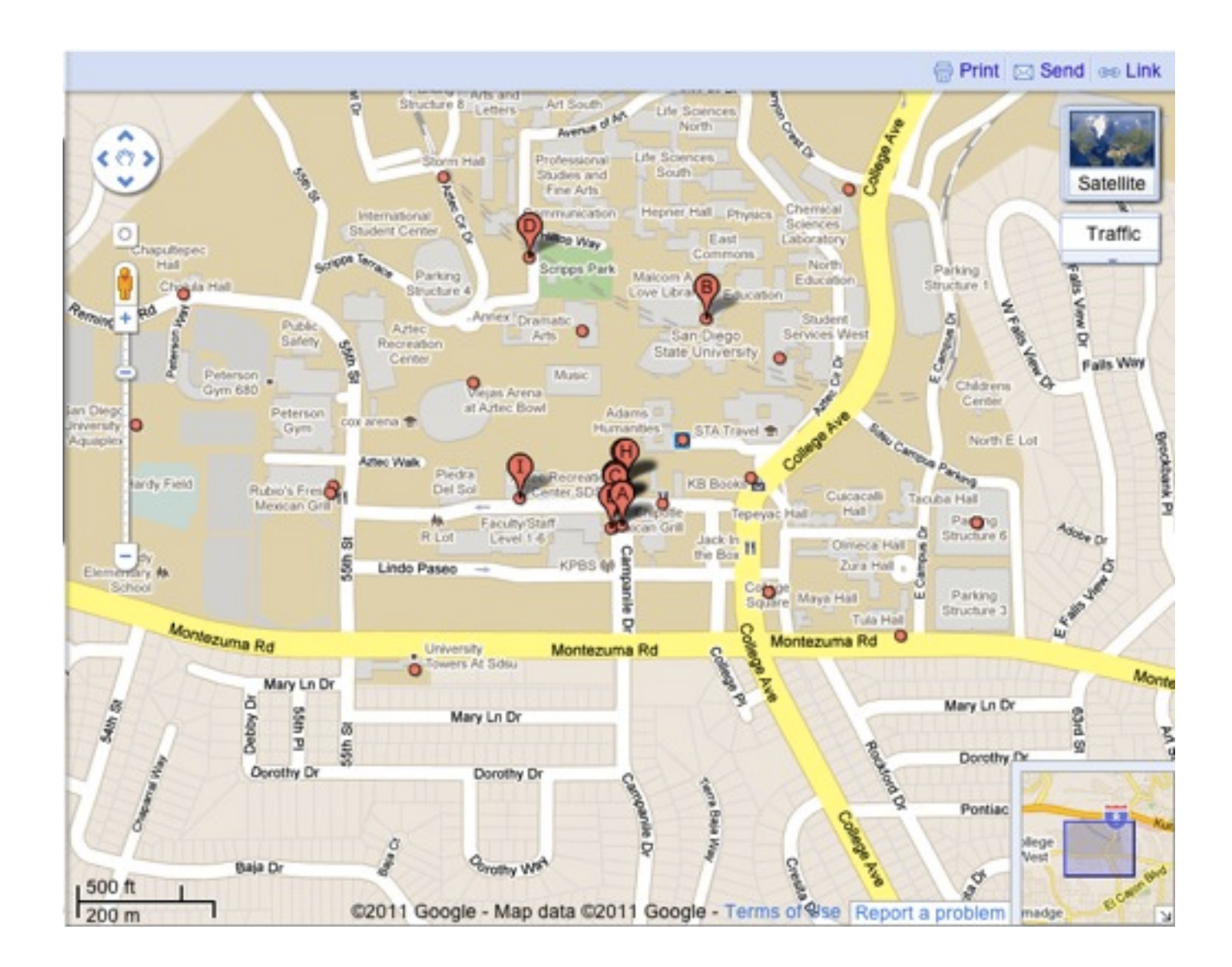

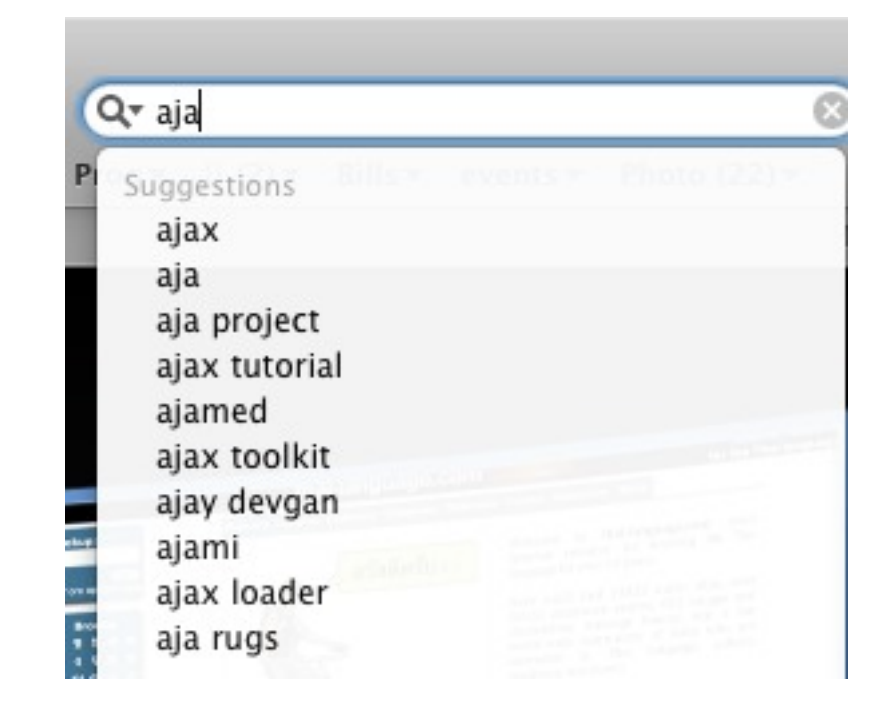

# **AJAX - [Asynchronous](http://en.wikipedia.org/wiki/Asynchronous_I/O) [JavaScript](http://en.wikipedia.org/wiki/JavaScript) and [XML](http://en.wikipedia.org/wiki/XML)**

1998 - Microsoft implements xmlhttp Makes independent request to server Has nothing to do with XML

2002 - Mozilla implements XMLHttpRequest

2005 - Google maps uses xmlhttp

# **Sample xmlhttp JavaScript Code**

```
xmlhttp.onreadystatechange=function()
 \{ if (xmlhttp.readyState==4 && xmlhttp.status==200)
\{ document.getElementById("myDiv").innerHTML=xmlhttp.responseText;
 }
 }
xmlhttp.open("GET","ajax_info.txt",true);
xmlhttp.send();
```
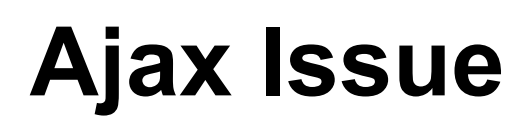

Server can not send data to client

Client has to request data

How to build a chat client as web page

When you send message can send it to server via xmlhttp

How does server send message to other person?

# **Polling**

Client can continually as server if it has data

Consumes resources on client and server side

#### **Comet**

Allows server to push data to client

Uses 2 connections and hidden iframe

Send data to server via normal xmlhttp

Another xmlhttp request to server for push

Connection kept open until server has data

Server sends data

Connection stays open

In some situations client may have to reopen connection

#### **CometD**

http://cometd.org/

Commonly used library for comet

Javascript, java, perl, python

#### **Comet Issues**

Resource consumption 2 connections HTTP 1.1 allows only 2 connection to a server

Protocol not standard

Complications due to browser differences

Problems in keeping HTTP request open

#### **Websockets**

Simple bidirectional connect between client & server Uses one network connection

Client Side Interface

Constructor Methods

new WebSocket("ws:host address)

void send(in DOMString data); void close();

**Events** 

onopen onmessage onerror

onclose

# **Basic Operation**

You need a server that implements the WebSocket protocol

```
var socket;
var host = "ws://localhost/some/server";
```

```
var socket = new WebSocket(host);
```

```
socket.onmessage = function(message){
   alert(message);
```

```
}
```

```
socket.send("Hello server");
```
# **Support & Problems**

Limited browser support

Google found security hole Same issue affects Flash & Java Supporting Browsers Chrome 4 Safari 4 iOS 4.2

Browser turned off Websockets Firefox 4 Opera 11

## **Socket.IO**

JavaScript library that supports **WebSocket** Adobe Flash Socket AJAX long polling (Comet) AJAX multipart streaming Forever Iframe JSNONP Polling

One interface

Library selects actual protocol

## **WebSockets**

http://net.tutsplus.com/tutorials/javascript-ajax/start-using-html5-websockets-today/